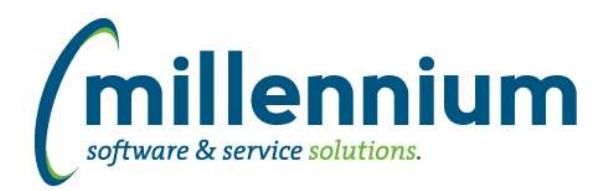

# *FASTBUDGET*

# **Case: 46394 Posting to Pbud Enhancements**

Further ERP Position Posting enhancements including:

- Added ability to update ERP position tables (previously was just insert only)
- Position History Tables to track changes made and what has posted prior
- Added Distribution Amount to Position imports
- All Budget Transfers to be created from a Position Change controlled by Configuration Setting
- Two new reports using the History tables to see what has posted and the Budget Transfer Numbers if applicable

# **Case: 46421 Add ctr to Series Page**

Added the Series ID number to the Manage Budget Series so users can match it to custom queries etc.

# **Case: 46541 Create Posn and Posn Dist History Report**

Created new Position History reports which will list all historical changes to the Position Budget and Position Distribution. These will also list any updates and if those changes were posted. Distribution records can also show the Budget Transfer that was created if that feature is being used.

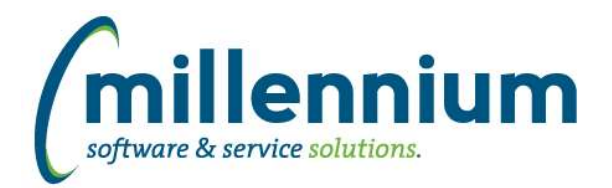

# *Global Changes That Affect All Applications*

## **Case: 46455 Pinned Reports Admin Report issue**

An error causing '# with View/Edit Access' column to display incorrectly has been resolved.

#### **Case: 46562 Add visual indicator to Document Chat button to indicate if a chat dialogue exists**

Added a visual indicator to indicate whether a chat exists/existed for that document. Currently this is used with WebReq (Requisition) and Student (Grade Approval) .

#### **Case: 46563 Set XLSX output row height**

Created a global system wide configuration setting #5105 "Default XLSX export row height" under Site Administration to control the row height setting when exporting reports to Excel.

## **Case: 46570 Default negative values in filters**

Fixed a bug when a Numeric Comparebox filter was set to be mandatory but did not have a range set: the default value of the filter would show as -999999999999.99. It will not show a default value of 0.